## **07 Business Performance Analytical Charts**

**22D图: 75 | 22: 220 | 222: Tue, Nov 14, 2017 3:59 PM** 

## **ChartEazy**

**SoldEazy provides users with 3 types of data analysis: Traffic, Sale, and SKU. With the data, users are empowered to adjust the marketing strategy.**

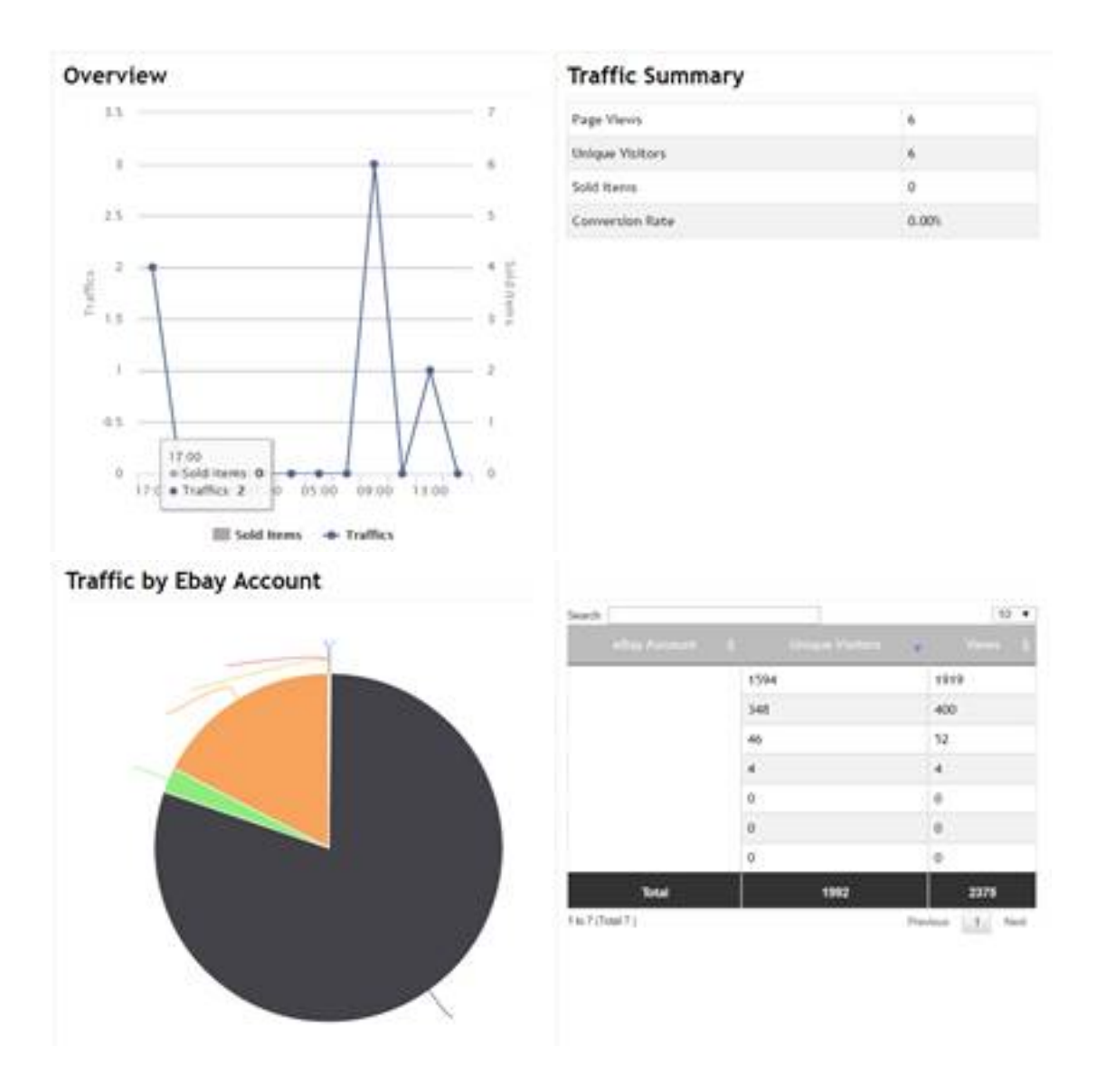

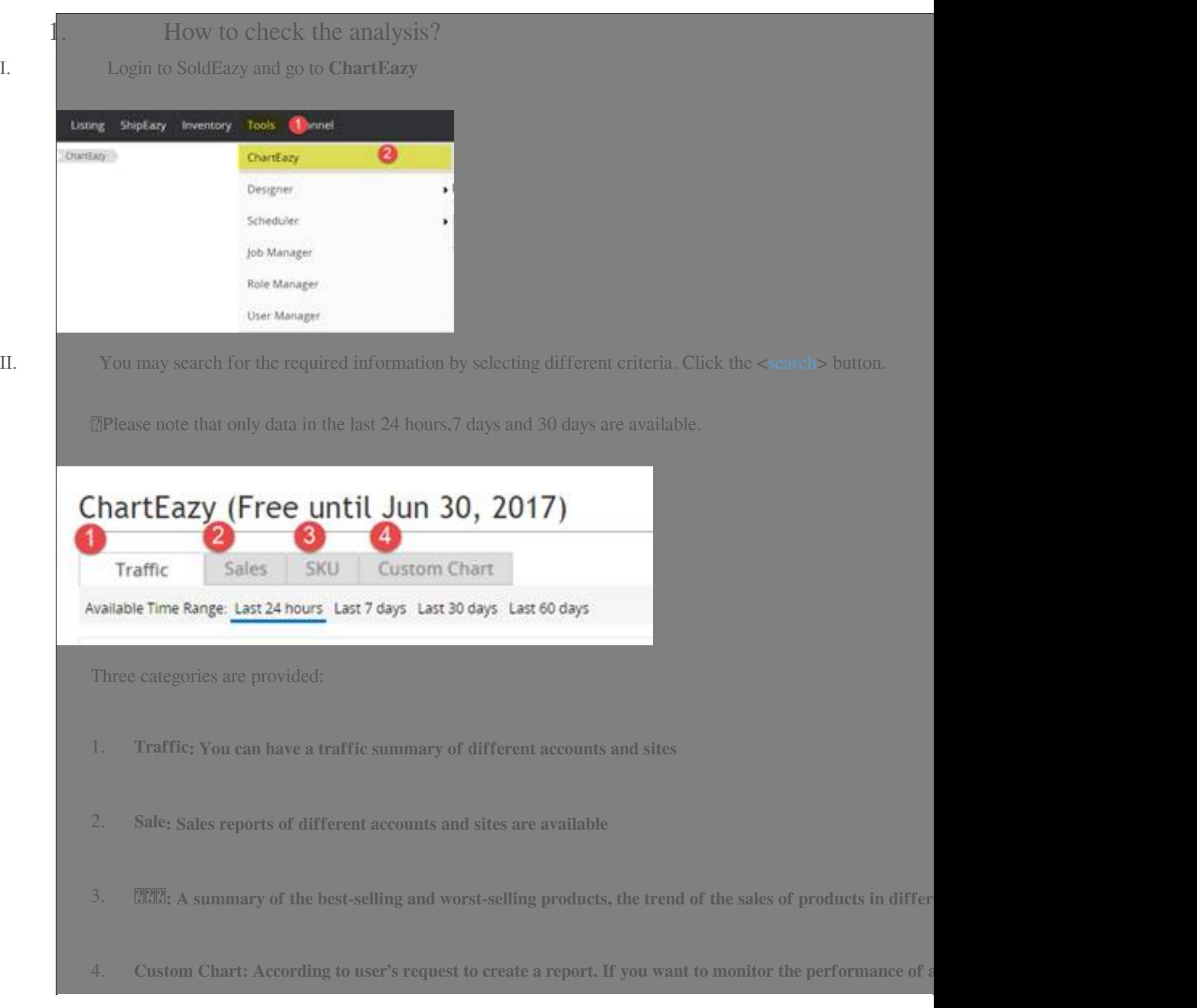

÷

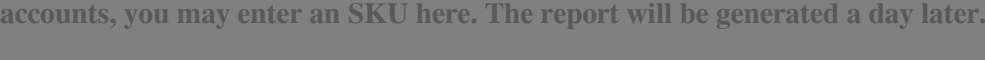

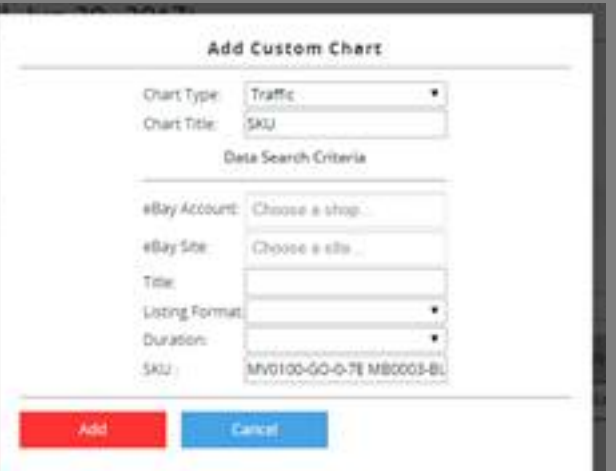

III. The system displays various analytical charts. Charts are on the left and detailed data is on the left.

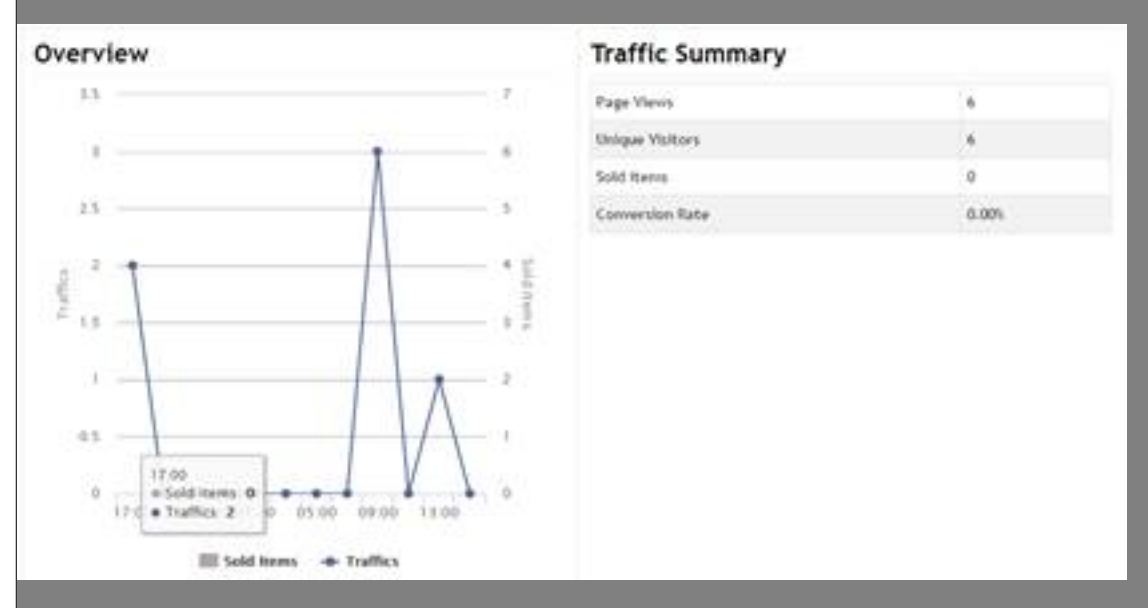

IV. You may also find the analysis for every eBay account and site and know your business in different aspects.

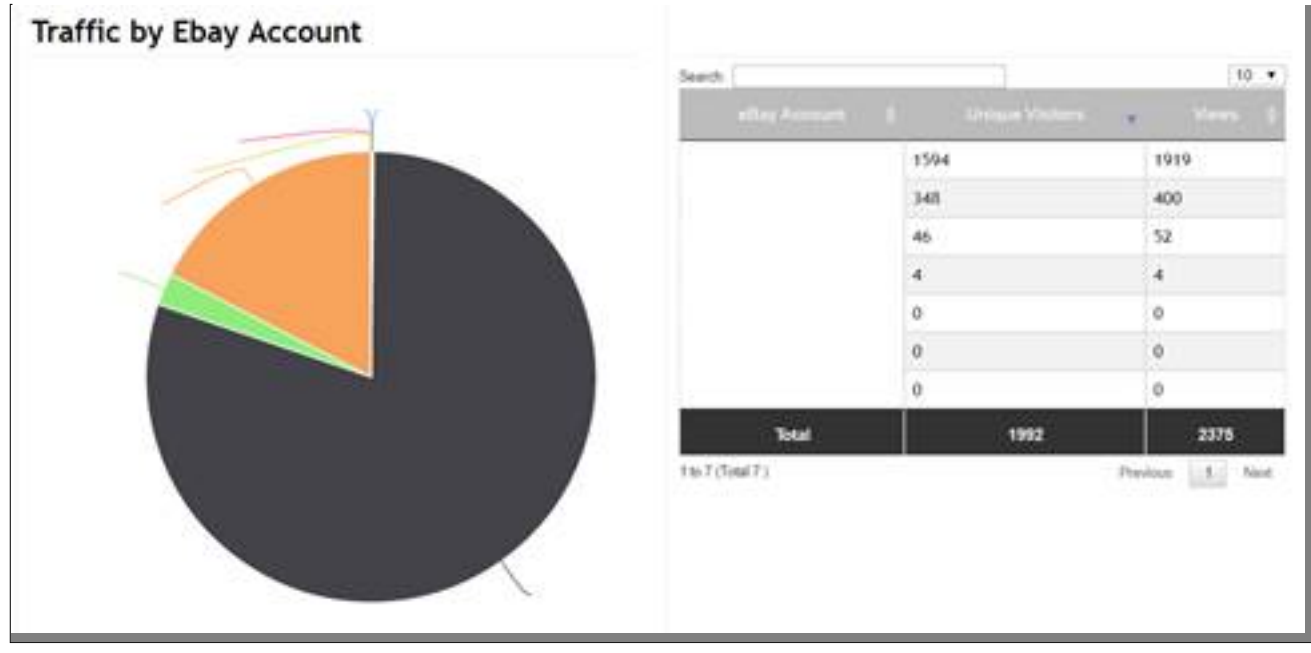

**\*\* END \*\***

**200 : [Holistic Tech](mailto:info@holistictec.com) - Tue, Nov 14, 2017 3:59 PM. 2020202020 2253 2** 

在線URL: <https://www.soldeazy.com/support/article.php?id=75>